## **DS-5 - Barème**

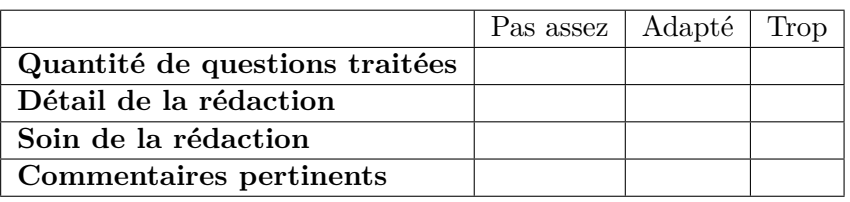

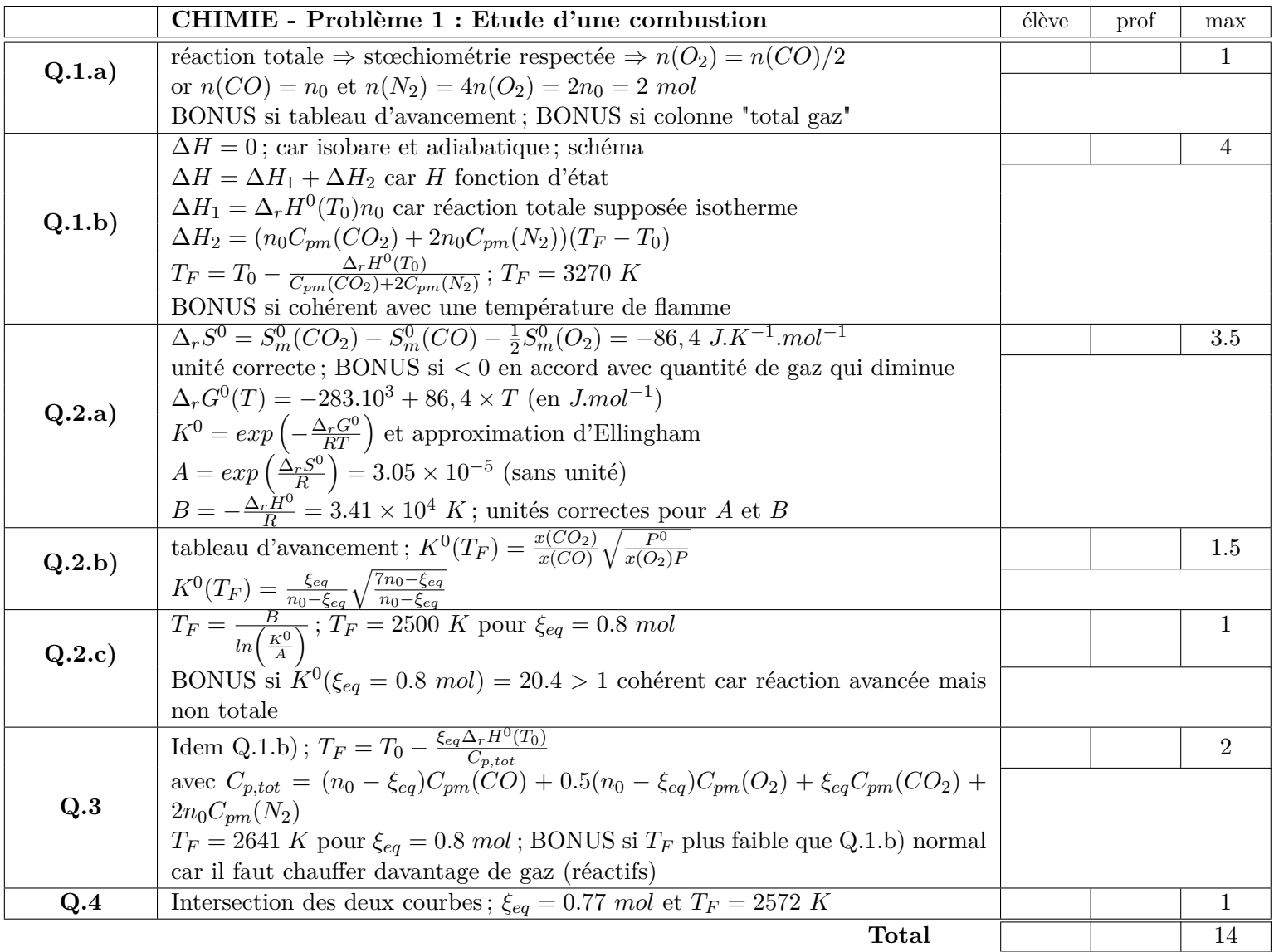

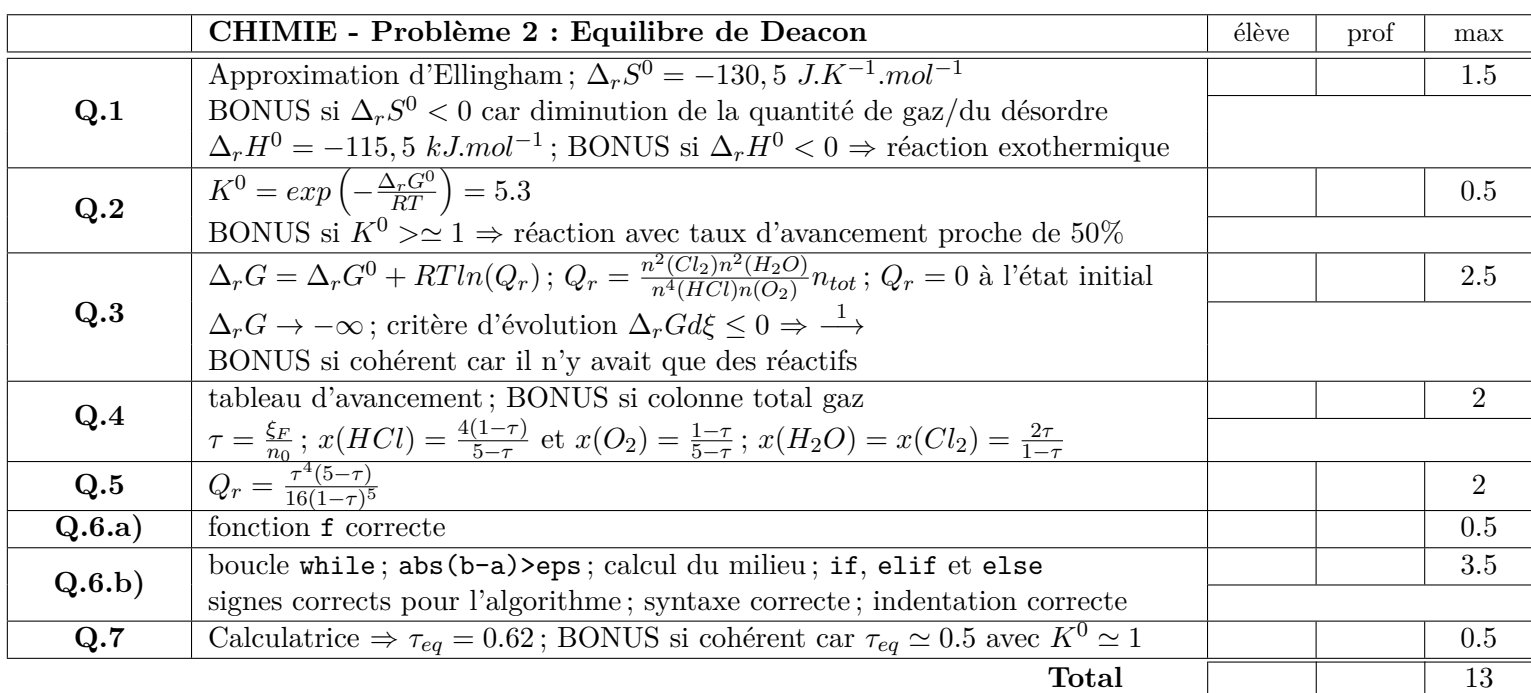

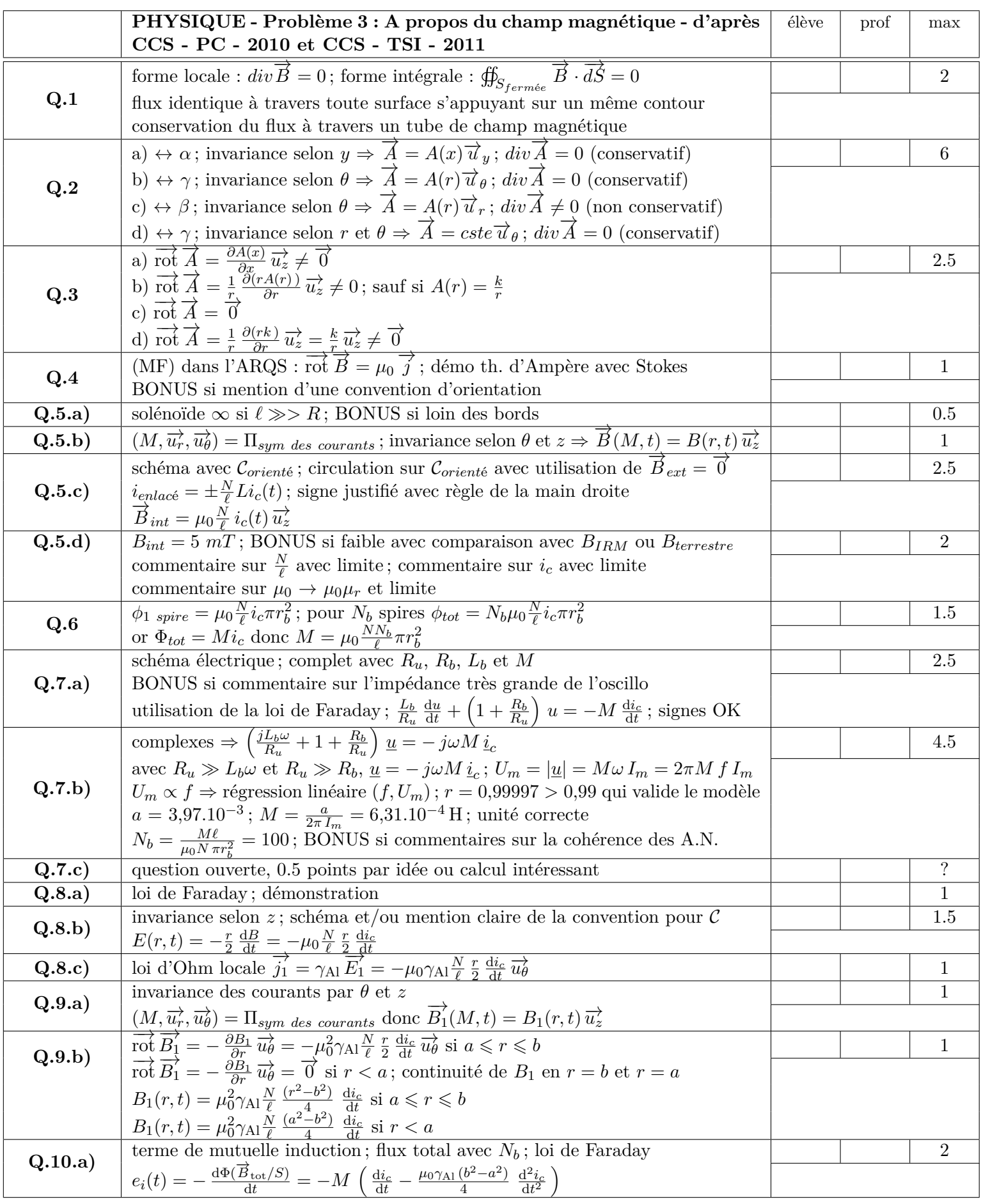

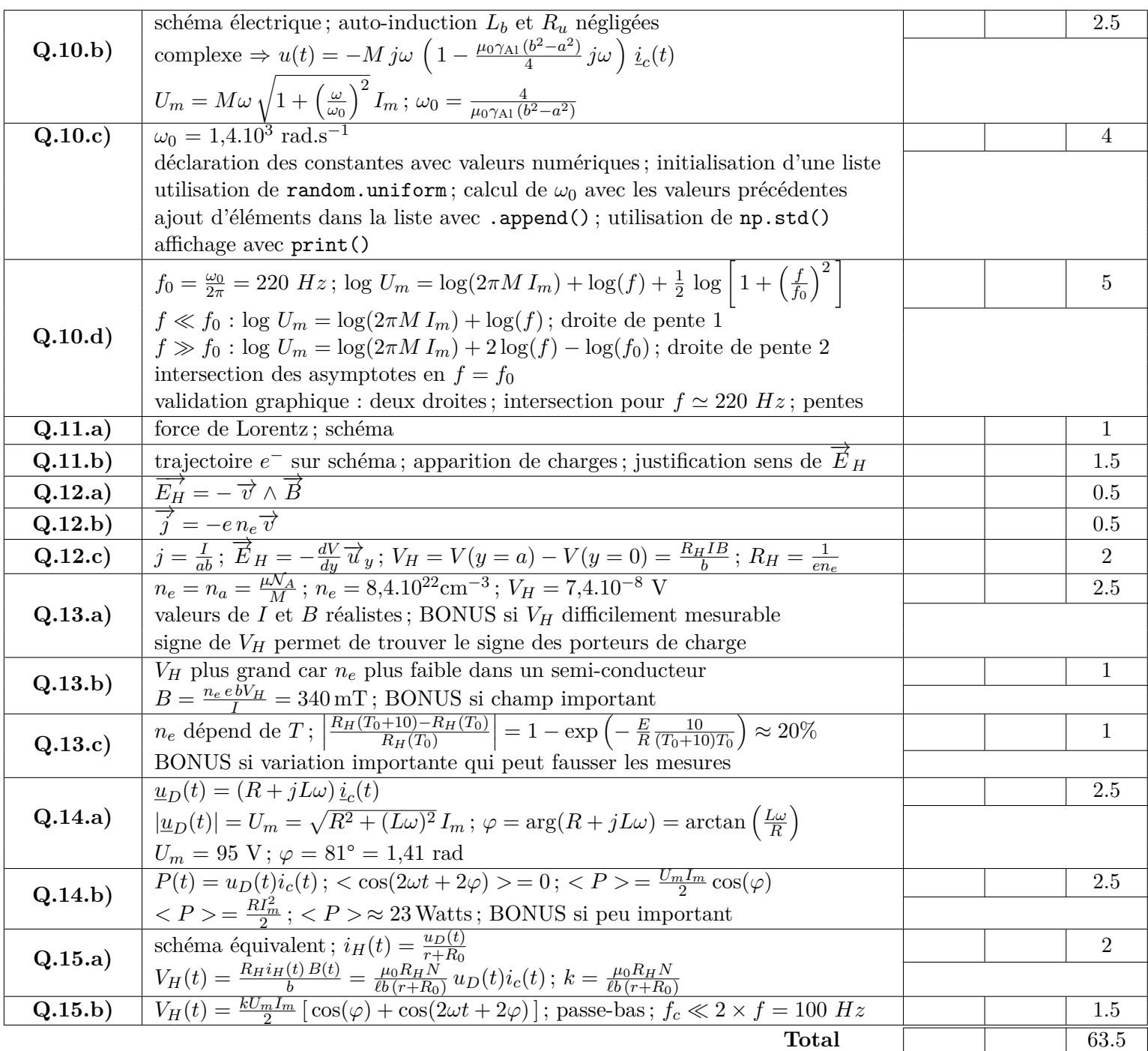

**TOTAL**  $\boxed{ }$  90.5